# Machine Learning and Applied Econometrics

Tree-Based Models

## Machine Learning and Econometrics

- This introductory lecture is based on
	- Kevin P. Murphy, Machine Learning A Probabilistic Perspective, The MIT Press, 2017.
	- Darren Cook, [Practical Machine Learning with](http://shop.oreilly.com/product/0636920053170.do)  [H2O](http://shop.oreilly.com/product/0636920053170.do), O'Reilly Media, Inc., 2017.
	- Scott Burger, [Introduction to Machine Learning](http://shop.oreilly.com/product/0636920058885.do)  [with R: Rigorous Mathematical Analysis](http://shop.oreilly.com/product/0636920058885.do), O'Reilly Media, Inc., 2018.

# Supervised Machine Learning

- Regression-based Methods
	- Generalized Linear Models
		- Linear Regression
		- Logistic Regression
	- Deep Learning (Neural Nets)
- Tree-based Ensemble Methods
	- Random Forest (Bagging: Bootstrap Aggregation)
		- Parallel ensemble to reduce variance
	- Gradient Boost Machine (Boosting)
		- Sequential ensemble to reduce bias

## Tree-Based Models

- Random Forest (Bagging: Bootstrap Aggregation)
	- Parallel ensemble to reduce variance
- Gradient Boost Machine (Boosting)
	- Sequential ensemble to reduce bias

# Trees

• Classification Tree • Regression Tree

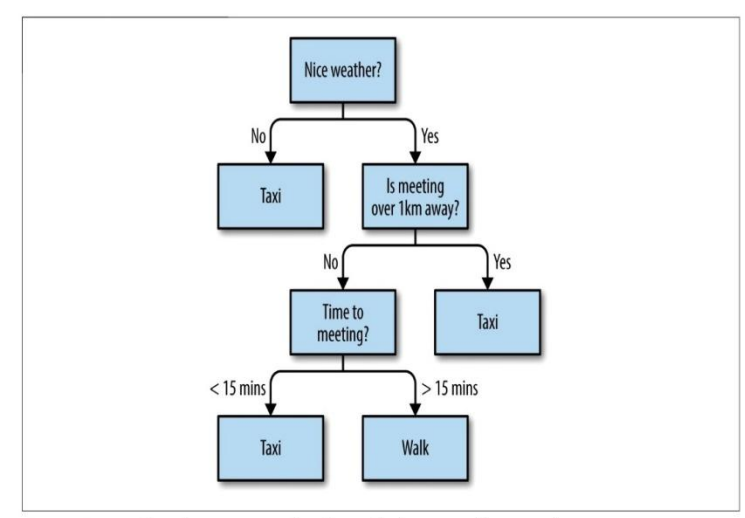

Figure 5-1. A classification tree: deciding whether to walk or catch a taxi

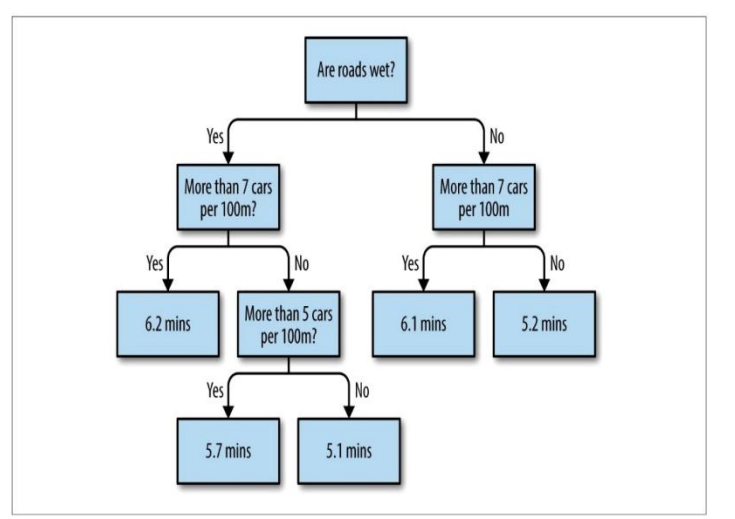

Figure 5-2. A regression tree: estimating how long a car journey will take

## Random Forest

- Random Forest is a bagging (bootstrap aggregation) of trees.
- Given a set of data, each of these trees in the forest is a weak learner built on a subset of rows (data observations) and columns (features or variables).
- More trees will reduce the variance, which may be processed in parallel.

## Random Forest

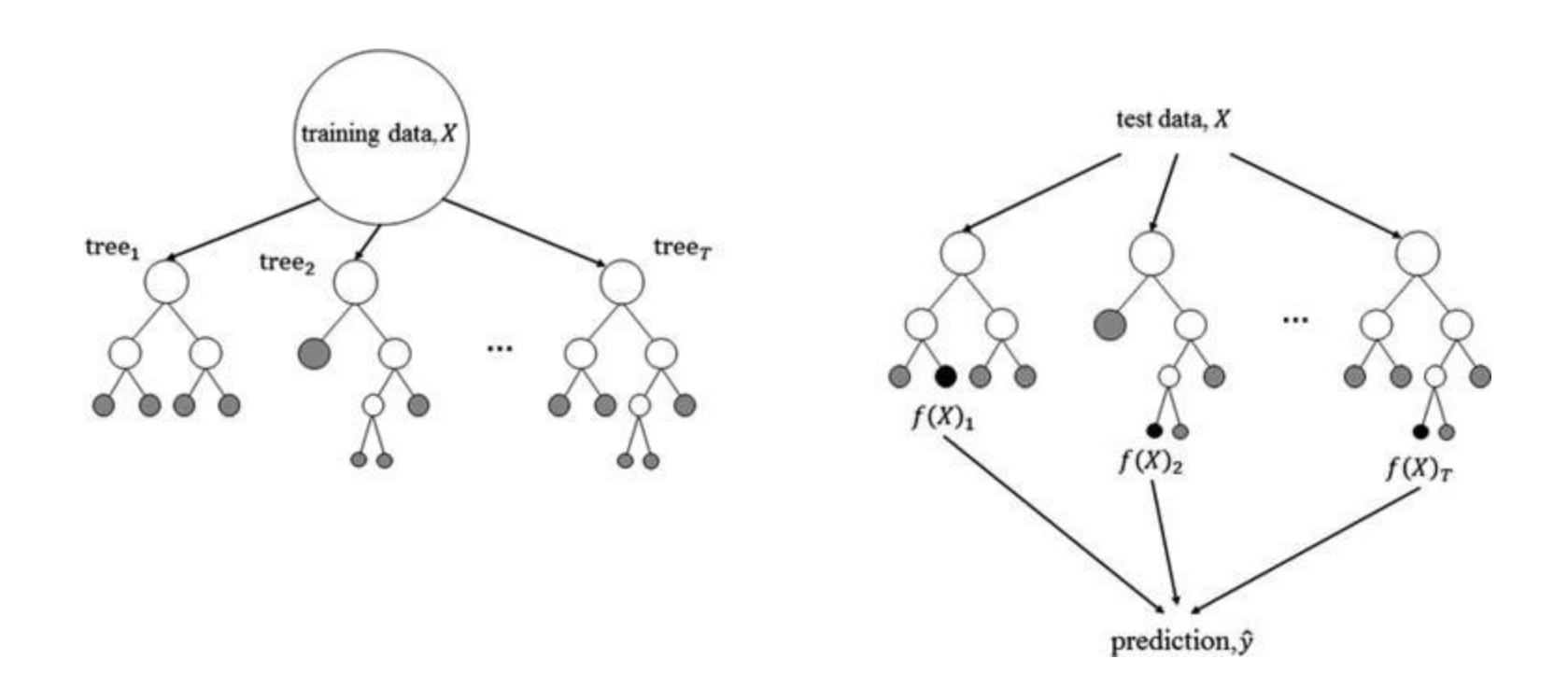

### • Basic Model

– h2o.randomForest (x, y, training\_frame, model id = NULL, seed =  $-1$ , …)

## • Model Specification Options

- $-$  ntrees = 50, max depth = 20, mtries =  $-1$ ,
- $-$  sample rate =  $0.632$ ,
- sample\_rate\_per\_class = NULL, col sample rate change per level =  $1,$ col sample rate per tree =  $1$ ,

$$
-\min_{x \text{rows}} = 1, \text{nbins} = 20,
$$

- nbins top level = 1024, nbins cats =  $1024$ ,

- Model Specification Options (Continued)
	- distribution = c("AUTO", "bernoulli", "multinomial", "gaussian", "poisson", "gamma", "tweedie", "laplace", "quantile", "huber"),
	- histogram\_type = c("AUTO", "UniformAdaptive", "Random", "QuantilesGlobal", "RoundRobin"),
	- $-$  checkpoint = NULL,

### • Cross-Validation Parameters

- validation\_frame = NULL,
- $-$  nfolds = 0, seed =  $-1$ ,
- keep\_cross\_validation\_models = TRUE,
- keep cross validation predictions = FALSE,
- keep\_cross\_validation\_fold\_assignment = FALSE,
- fold\_assignment = c("AUTO", "Random", "Modulo", "Stratified"),
- fold\_column = NULL,

## • Early Stopping

 $-$  stopping rounds =  $0,$ 

- stopping\_metric = c("AUTO", "deviance", "logloss", "MSE", "RMSE", "MAE", "RMSLE", "AUC", "lift top group", "misclassification", "mean per class error", "custom", "custom increasing"),
- stopping\_tolerance = 0.001,
- max runtime secs =  $0,$

### • Other Important Control Parameters

- balance\_classes = FALSE,
- class\_sampling\_factors = NULL,
- max after balance size =  $5$ ,
- max hit ratio  $k = 0$ ,
- min\_split\_improvement = 1e-05
- binomial\_double\_trees = FALSE,
- col sample rate change per level =  $1$ ,
- $-$  col sample rate per tree = 1,

# Gradient Boosting Machine

- Gradient Boosting Machine (GBM) is a forward learning ensemble method. It combines gradient-based optimization and boosting.
	- Gradient-based optimization uses gradient computations to minimize a model's loss function in terms of the training data.
	- Boosting additively collects an ensemble of weak models to create a robust learning system for predictive tasks.

# Boosting

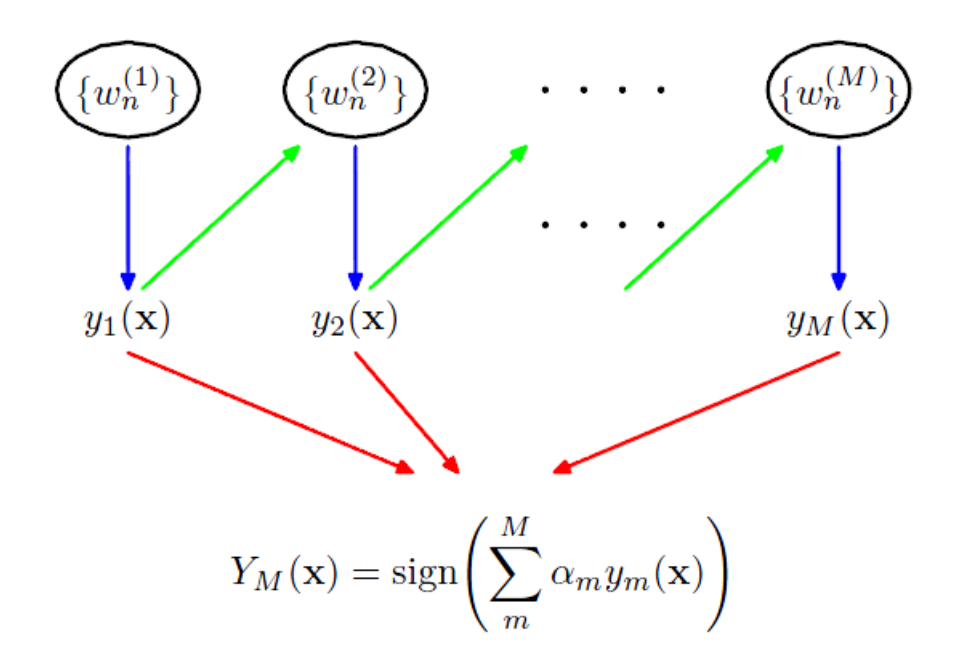

# Gradient Boosting Machine

#### **Gradient Boosting (Simple Version)**

(Why is it called "gradient"?) (Answer next slides.)

(For Regression Only)

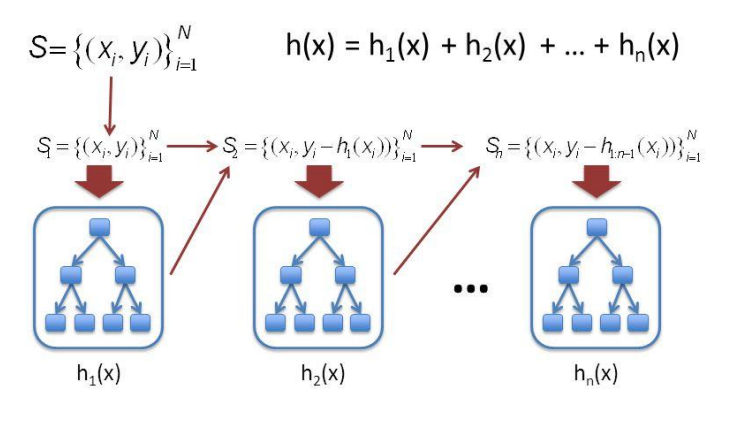

http://statweb.stanford.edu/~jhf/ftp/trebst.pdf

24

#### **Gradient Boosting (Full Version)**

(Instance of Functional Gradient Descent)

(For Regression Only)

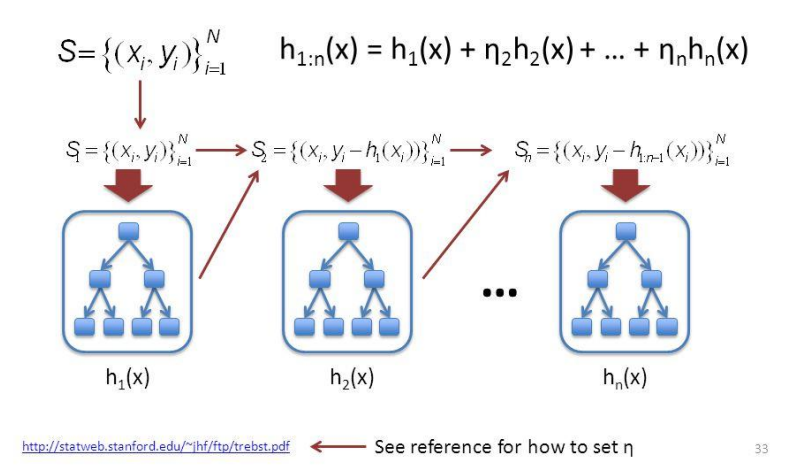

#### • Basic Model

 $-$  h2o.gbm (x, y, training frame, model id = NULL, seed =  $-1$ , ...

### • Model Specification Options

- $-$  ntrees = 50, max depth = 5, min rows = 10,
- $-$  nbins = 20, nbins\_top\_level = 1024, nbins\_cats = 1024,
- $-$  learn rate = 0.1, learn rate annealing = 1,

– sample\_rate = 1, sample\_rate\_per\_class = NULL, col\_sample\_rate = 1, col\_sample\_rate\_change\_per\_level = 1, col\_sample\_rate\_per\_tree = 1, max\_abs\_leaf, node\_pred = Inf, …)

- Model Specification Options (Continued)
	- distribution = c("AUTO", "bernoulli", "quasibinomial", "multinomial", "gaussian", "poisson", "gamma", "tweedie", "laplace", "quantile", "huber"),
	- quantile alpha =  $0.5$ ,
	- $-$  tweedie power = 1.5,
	- huber alpha =  $0.9$ ,
	- $-$  checkpoint = NULL

#### • Cross-Validation Parameters

- validation\_frame = NULL,
- $-$  nfolds = 0, seed =  $-1$ ,
- keep\_cross\_validation\_models = TRUE,
- keep cross validation predictions = FALSE,
- keep\_cross\_validation\_fold\_assignment = FALSE,
- fold\_assignment = c("AUTO", "Random", "Modulo", "Stratified"),
- fold\_column = NULL,

## • Early Stopping

 $-$  stopping rounds = 0,

- stopping\_metric = c("AUTO", "deviance", "logloss", "MSE", "RMSE", "MAE", "RMSLE", "AUC", "lift top group", "misclassification", "mean per class error", "custom", "custom increasing"),
- stopping\_tolerance = 0.001,
- max runtime secs =  $0,$

- Other Important Control Parameters
	- min\_split\_improvement = 1e-05
	- histogram\_type = c("AUTO", "UniformAdaptive", "Random", "QuantilesGlobal", "RoundRobin")